## Remind

## Sign up for important updates from Mr. Gonzalez.

Get information for **2015-2016** right on your phone—not on handouts.

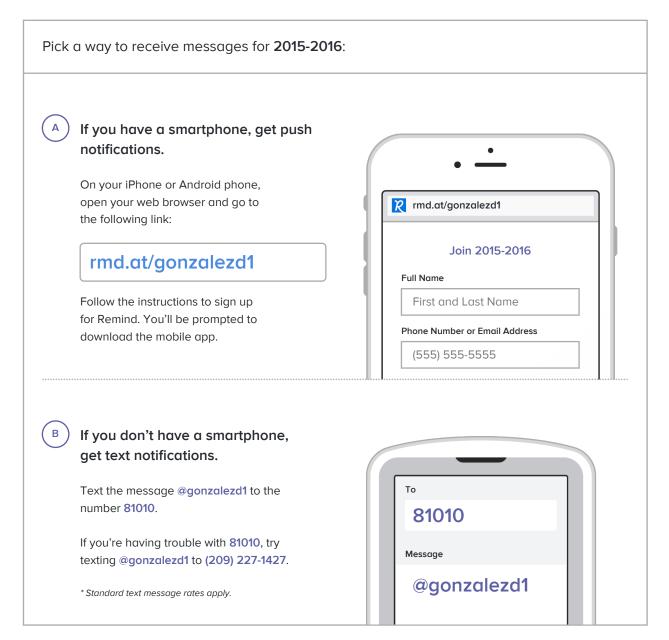

Don't have a mobile phone? Go to rmd.at/gonzalezd1 on a desktop computer to sign up for email notifications.